# **TraSMAPy** *Release 1.0.0*

João de Jesus Costa, Ana Inês Oliveira de Barros, João António <sup>(</sup>

**Jun 16, 2023**

# **INTRODUCTION:**

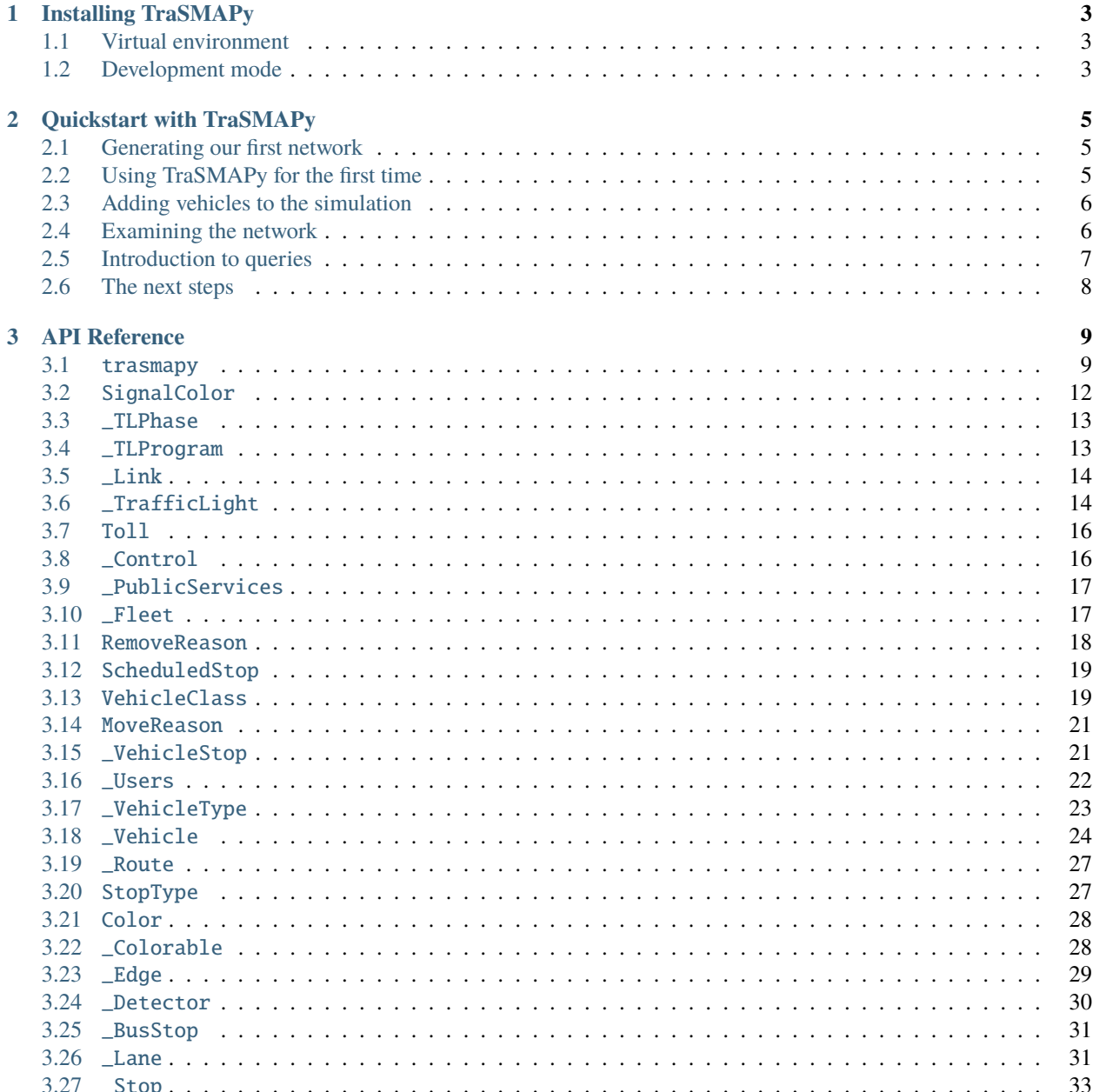

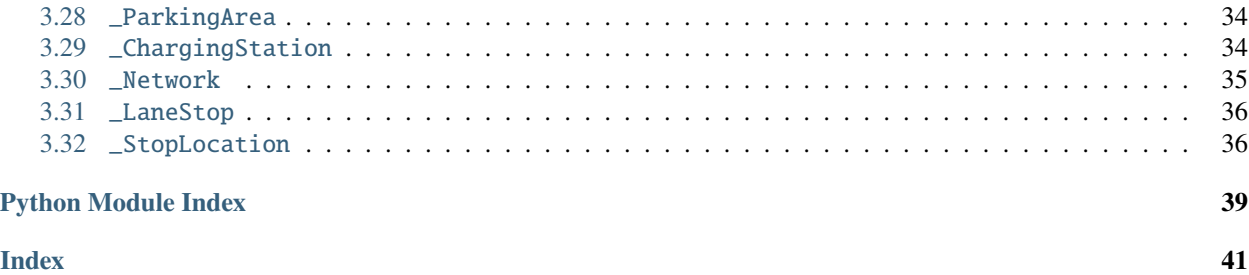

TraSMAPy is a high-level object-oriented python API focused on both simplicities of usage by non-developers and feature completeness for the [SUMO traffic simulator.](https://www.eclipse.org/sumo//) The API is intended to be used by both software developers and engineers without an informatics background. Users only require minimal knowledge of the Python programming language to use the API, making it ideal for engineers of non-informatics-related fields.

The open-source code is available on [GitHub](https://github.com/joaoCostaIFG/trasmapy/) and licensed under an MIT license.

### **CHAPTER**

**ONE**

## **INSTALLING TRASMAPY**

<span id="page-6-0"></span>You can install TraSMAPy using the following command:

pip install "git+https://github.com/JoaoCostaIFG/TraSMAPy.git"

This will install TraSMAPy and all its dependencies.

## <span id="page-6-1"></span>**1.1 Virtual environment**

Optionally, you can create a virtual environment and install TraSMAPy inside it:

```
python3 -m venv venv
source venv/bin/activate
pip install "git+https://github.com/JoaoCostaIFG/TraSMAPy.git"
```
Don't forget to activate the virtual environment before using TraSMAPy, and to add the *venv* directory to your *.gitignore* file.

## <span id="page-6-2"></span>**1.2 Development mode**

If you want to contribute to TraSMAPy, you can clone the repository, and install it in development mode:

```
git clone "https://github.com/JoaoCostaIFG/TraSMAPy.git"
cd TraSMAPy
python3 -m venv .venv
source .venv/bin/activate
pip install -e .
```
**CHAPTER**

**TWO**

## **QUICKSTART WITH TRASMAPY**

## <span id="page-8-1"></span><span id="page-8-0"></span>**2.1 Generating our first network**

After installing TraSMAPy, you need a network to work with. The *netgenerate* utility from SUMO can be used to generate a simple network. The following command will generate a random network:

netgenerate --rand -o rand.net.xml

The file *rand.net.xml* containes our network. Now we need a sumo configuration file to run the simulation. You can put the following in the a *rand.sumocfg* file:

```
<configuration>
    <input>
         <net-file value="rand.net.xml"/>
    \langleinput\rangle</configuration>
```
Note that you can also consult the [official SUMO documentation](https://sumo.dlr.de/docs/index.html#network_building) for more information about importing, building, and customizing networks.

## <span id="page-8-2"></span>**2.2 Using TraSMAPy for the first time**

With this, we are ready to write our runner script and use TraSMAPy. Create a *runner.py* file with the following content:

```
#!/usr/bin/env python
from trasmapy import TraSMAPy
def run(traSMAPy: TraSMAPy):
    """execute the TraCI control loop"""
   while traSMAPy.minExpectedNumber > 0:
       traSMAPy.doSimulationStep()
   traSMAPy.closeSimulation()
if name == "main ":
   traSMAPy = TraSMAPy("rand.sumocfg")
   run(traSMAPy)
```
Running this python script will open the sumo-gui. You'll notice that if you start the simulation (by pressing the play button), the simulation will end immediately. This is because we have not added any vehicles to the simulation and are we only ticking the simulation until there are no vehicles.

## <span id="page-9-0"></span>**2.3 Adding vehicles to the simulation**

We can add vehicles to the simulation by chaging our *runner.py* file like so:

```
def run(traSMAPy: TraSMAPy):
   for i in range(100):
        traSMAPy.users.createVehicle(f"v{i}")
    """execute the TraCI control loop"""
   while traSMAPy.minExpectedNumber > 0:
        traSMAPy.doSimulationStep()
   traSMAPy.closeSimulation()
```
This will spawn 100 vehicles in the simulation. If you run the simulation again, you'll notice that the vehicles will move around the network. You can also use the TraSMAPy API to control the vehicles. For example, you can change the speed of all vehicles like so:

```
def run(traSMAPy: TraSMAPy):
    for i in range(100):
        v = \text{traSMAPy}.\text{users.createVehicle}(f''v{i'}')v. speed = 10"""execute the TraCI control loop"""
    while traSMAPy.minExpectedNumber > 0:
        for vehicle in traSMAPy.users.getVehicles():
            vehicle.setSpeed(10)
        traSMAPy.doSimulationStep()
    traSMAPy.closeSimulation()
```
As you can see, vehicle, just like everything in TraSMAPy, are objects. This abstracts away the complexity of the [TraCI](https://sumo.dlr.de/docs/TraCI.html) [API](https://sumo.dlr.de/docs/TraCI.html) and makes it easier to use.

## <span id="page-9-1"></span>**2.4 Examining the network**

TraSMAPy also provides an API to examine the network. For example, you can get a sum of all CO2Emissions in all edges in the network for each simulation tick like so:

```
def run(traSMAPy: TraSMAPy):
    """execute the TraCI control loop"""
    for i in range(100):
        v = \text{traSMAPy}.\text{users.createVehicle}(f''v{i'}')v. speed = 10while traSMAPy.minExpectedNumber > 0:
```
(continues on next page)

(continued from previous page)

```
traSMAPy.doSimulationStep()
    edges = traSMAPy.network.edges
    co2Emissions = 0for edge in edges:
        co2Emissions += edge.CO2Emissions
    print(co2Emissions)
traSMAPy.closeSimulation()
```
You'll probably notice that this makes the simulation run very slowly. This is because you are iterating all network edges for each simulation tick.

## <span id="page-10-0"></span>**2.5 Introduction to queries**

TraSMAPy provides a query API to make it easier to query the network and aggregate statistics. For this, there are two query mecanisms available: Python functions, and the [Pyflwor query language.](https://github.com/JoaoCostaIFG/pyflwor) The Pyflwor query language is a query language that is inspired by the [XQuery language,](https://www.w3.org/TR/xquery-31/) and is probably the easiest way to make simple queries. Let's convert the previous example to a Pyflwor query:

```
def run(traSMAPy: TraSMAPy):
    """execute the TraCI control loop"""
    for i in range(100):
        v = \text{traSMAPy}.\text{users.createVehicle}(f''v{i'}'')v. speed = 10while traSMAPy.minExpectedNumber > 0:
        traSMAPy.doSimulationStep()
        print(traSMAPy.query("return sum(<network/edges/CO2Emissions>)"))
    traSMAPy.closeSimulation()
```
Since we are interested in collecting this statistic for each simulation tick, we can register the query to be executed every simulation tick. This can be done by using the *registerQuery* method of the *TraSMAPy* class. Let's register the previous query (note that you need to provide a name for registered queries):

```
def run(traSMAPy: TraSMAPy):
    """execute the TraCI control loop"""
    for i in range(100):
        v = \text{traSMAPy}.\text{users.createVehicle}(f''v{i'}'')v. speed = 10traSMAPy.registerQuery("Total CO2 Emissions", "return sum(<network/edges/
˓→CO2Emissions>)")
   while traSMAPy.minExpectedNumber > 0:
        traSMAPy.doSimulationStep()
        print(traSMAPy.collectedStatistics)
```
(continues on next page)

(continued from previous page)

### traSMAPy.closeSimulation()

As you can see, the *collectedStatistics* attribute of the *TraSMAPy* class contains all the statistics collected by the registered queries, organized by tick and name.

We can also take advantage of the *registerQuery* method to register a query that doesn't run every simulation tick, thus having a smaller performance hit. For example, we can register a query that runs every 10 simulation ticks:

```
def run(traSMAPy: TraSMAPy):
    """execute the TraCI control loop"""
    for i in range(100):
        v = \text{traSMAPy}.\text{users}.\text{createVehicle}(f''v{i}''')v. speed = 10traSMAPy.registerQuery("Total CO2 Emissions", "return sum(<network/edges/
˓→CO2Emissions>)", tickInterval=10)
    while traSMAPy.minExpectedNumber > 0:
        traSMAPy.doSimulationStep()
        print(traSMAPy.collectedStatistics)
    traSMAPy.closeSimulation()
```
## <span id="page-11-0"></span>**2.6 The next steps**

This is just a small introduction to TraSMAPy. For more information, please refer to the [API reference,](https://trasmapy.readthedocs.io/en/latest/autoapi/index.html) and to the [examples](https://github.com/JoaoCostaIFG/TraSMAPy/tree/master/examples) on the TraSMAPy repository.

### **CHAPTER**

## **THREE**

## **API REFERENCE**

<span id="page-12-6"></span><span id="page-12-0"></span>This page contains auto-generated API reference documentation $<sup>1</sup>$  $<sup>1</sup>$  $<sup>1</sup>$ .</sup>

## <span id="page-12-1"></span>**3.1** trasmapy

**3.1.1 Submodules**

<span id="page-12-5"></span>trasmapy.TraSMAPy

**Module Contents**

**Classes**

[TraSMAPy](#page-12-3)

### **Attributes**

[tools](#page-12-4)

<span id="page-12-4"></span>trasmapy.TraSMAPy.tools

```
class trasmapy.TraSMAPy.TraSMAPy(sumoCfg: str, useGui: bool = True, log: bool = False)
```

```
property network: trasmapy.network._Network.Network
property users: trasmapy.users._Users.Users
property publicServices: trasmapy.publicservices._PublicServices.PublicServices
property control: trasmapy.control._Control.Control
property step: int
```
<span id="page-12-2"></span><sup>&</sup>lt;sup>1</sup> Created with [sphinx-autoapi](https://github.com/readthedocs/sphinx-autoapi)

#### <span id="page-13-4"></span>property stepLength: float

The length of one simulation step (s).

property time: float

The current simulation time (s).

property minExpectedNumber: int

The minimum number of vehicles expected to be in the simulation.

property collectedStatistics: dict[int, dict]

The accumulated statistics of the queries.

```
query(query: Union[str, Callable]) \rightarrow dict
```
Run a query once and get its current result.

```
registerQuery(queryName: str, query: Union[str, Callable], tickInterval: int = 1) \rightarrow None
```
Register query to be run every tick (by default). The tickInterval param can be customized to change the frequency of the statistics collection. Results are accumulated and can be obtained through the collected-Statistics property.

 $\texttt{doSimulationStep()} \rightarrow \text{None}$ 

 $\texttt{closeSimilar}() \rightarrow \text{None}$ 

\_genQueryMap() → dict

 ${\sf \_star}$   ${\sf \_star}$   ${\sf \_star}$   ${\sf \_star}$   ${\sf \_star}$   ${\sf \_s}$  ${\sf \_star}$   ${\sf \_s}$  ${\sf \_t}$  ${\sf \_s}$  ${\sf \_s}$  ${\sf \_s}$  ${\sf \_s}$  ${\sf \_s}$  ${\sf \_s}$  ${\sf \_s}$  ${\sf \_s}$  ${\sf \_s}$  ${\sf \_s}$  ${\sf \_s}$  ${\sf \_s}$  ${\sf \_s}$  ${\sf \_s}$  ${\sf \_s}$  ${\sf \_s}$  ${\sf \_s}$  ${\sf \_s}$ 

<span id="page-13-2"></span>trasmapy.\_IdentifiedObject

**Module Contents**

#### **Classes**

[IdentifiedObject](#page-13-0)

<span id="page-13-0"></span>class trasmapy.\_IdentifiedObject.IdentifiedObject(*id: str*)

property id: str

```
\text{__repr__()} \rightarrow str
```
Return repr(self).

<span id="page-13-3"></span>trasmapy.\_Query

**Module Contents**

**Classes**

<span id="page-13-1"></span>[Query](#page-13-1)

<span id="page-14-6"></span>class trasmapy.\_Query.Query(*queryFunc: Callable*, *tickInterval: int = 1*)

 $tick() \rightarrow bool$ 

Ticks the counter. Returns True if it is time to call the query.

 $\text{\textbf{1}}\text{\textbf{1}}$  (\**args: Any*, \*\**kwds: Any*)  $\rightarrow$  Any

#### <span id="page-14-4"></span>trasmapy.\_Regulator

### **Module Contents**

### **Classes**

[\\_BorgSingleton](#page-14-0)

[Regulator](#page-14-1)

<span id="page-14-0"></span>class trasmapy.\_Regulator.\_BorgSingleton Bases: object

\_shared\_borg\_state

<span id="page-14-1"></span>class trasmapy.\_Regulator.Regulator Bases: [\\_BorgSingleton](#page-14-0)

<span id="page-14-5"></span>trasmapy.\_SimUpdatable

#### **Module Contents**

**Classes**

**[SimUpdatable](#page-14-2)** 

<span id="page-14-2"></span>class trasmapy.\_SimUpdatable.SimUpdatable

abstract \_doSimulationStep(*\*args*, *step: int*, *time: float*) → None

### **3.1.2 Package Contents**

#### **Classes**

[TraSMAPy](#page-14-3)

<span id="page-14-3"></span>class trasmapy.TraSMAPy(*sumoCfg: str*, *useGui: bool = True*, *log: bool = False*)

<span id="page-15-2"></span>property network: trasmapy.network.\_Network.Network

property users: trasmapy.users.\_Users.Users

property publicServices: trasmapy.publicservices.\_PublicServices.PublicServices

property control: trasmapy.control.\_Control.Control

property step: int

#### property stepLength: float

The length of one simulation step (s).

#### property time: float

The current simulation time (s).

#### property minExpectedNumber: int

The minimum number of vehicles expected to be in the simulation.

property collectedStatistics: dict[int, dict]

The accumulated statistics of the queries.

 $query$ (*query: Union[str, Callable]*)  $\rightarrow$  dict

Run a query once and get its current result.

registerQuery(*queryName: str*, *query: Union[str, Callable]*, *tickInterval: int = 1*) → None

Register query to be run every tick (by default). The tickInterval param can be customized to change the frequency of the statistics collection. Results are accumulated and can be obtained through the collected-Statistics property.

 $\texttt{doSimulationStep()} \rightarrow \text{None}$ 

 $\texttt{closeSimilar}() \rightarrow \texttt{None}$ 

\_genQueryMap() → dict

 ${\sf \_star}$   ${\sf \_star}$   ${\sf \_star}$   ${\sf \_star}$   ${\sf \_star}$   ${\sf \_s}$  ${\sf \_t}$  ${\sf \_t}$  ${\sf \_t}$  ${\sf \_t}$  ${\sf \_s}$  ${\sf \_t}$  ${\sf \_t}$  ${\sf \_t}$  ${\sf \_t}$  ${\sf \_t}$  ${\sf \_t}$  ${\sf \_t}$  ${\sf \_t}$  ${\sf \_t}$  ${\sf \_t}$  ${\sf \_t}$  ${\sf \_t}$  ${\sf \_t}$  ${\sf \_t}$  ${\sf \_t}$  ${\sf \_t}$ 

### <span id="page-15-0"></span>**3.2** SignalColor

### **3.2.1 Module Contents**

#### **Classes**

[SignalColor](#page-15-1) Generic enumeration.

#### <span id="page-15-1"></span>class SignalColor.SignalColor

Bases: enum.Enum

Generic enumeration.

Derive from this class to define new enumerations.

#### $RED$ <sub>LIGHT</sub> =  $r$

red light - vehicles must stop

#### <span id="page-16-3"></span>YELLOW\_LIGHT = y

yellow light - vehicles start to decelerate if far away, otherwise they shall pass

#### GREEEN\_LIGHT\_NO\_PRIORITY = g

green light, no priority - vehicle may pass the junction if there is not a vehicle using a higher priorised stream, otherwise they let it pass. They always decelerate on approach until they are within the configured visibility distance

#### GREEEN\_LIGHT\_PRIORITY = G

green light, priority - vehicle may pass the junction

#### GREEN RIGHT TURN =  $s$

green right-turn arrow requires stopping - vehicles may pass the junction if no vehicle uses a higher priorised foe stream. They always stop before passing. This is only generated for junction type traffic\_light\_right\_on\_red.

#### ORANGE\_LIGHT = u

red + yellow light - indicates upcoming green light. However, vehicles may not pass yet.

#### BROWN\_LIGHT = o

off, blinking - signal is switched off, blinking indicates that vehicles have to yield

#### BLUE\_LIGHT = O

off, no signal - signal is switched off, vehicles have the right of way

## <span id="page-16-0"></span>**3.3** \_TLPhase

### **3.3.1 Module Contents**

#### **Classes**

[TLPhase](#page-16-2)

<span id="page-16-2"></span>class \_TLPhase.TLPhase(*duration: int*, *colors: list[trasmapy.control.SignalColor.SignalColor]*, *minDur: int = -1*, *maxDur: int = -1*, *next=tuple()*, *name: str = ''*)

Bases: traci.\_trafficlight.Phase

classmethod tlPhase(*phase: traci.\_trafficlight.Phase*)

setState(*colors: list[trasmapy.control.SignalColor.SignalColor]*)

### <span id="page-16-1"></span>**3.4** \_TLProgram

### **3.4.1 Module Contents**

**Classes**

[TLProgram](#page-17-2)

<span id="page-17-5"></span><span id="page-17-2"></span>class \_TLProgram.TLProgram(*id: str*, *progType: int*, *currentPhaseIndex: int*, *phases: list[trasmapy.control.\_TLPhase.TLPhase] = []*, *parameters={}*)

property programId: str

Returns the id of the program.

#### property typeP: int

Returns the type of the program.

#### property currentPhaseIndex: int

Returns the index of the current phase.

#### property phases: list[trasmapy.control.\_TLPhase.TLPhase]

Returns the list of phases.

#### property parameters

Returns the a dictionary of parameters.

classmethod tlProg(*prog: traci.\_trafficlight.Logic*)

 $\_repr$  ()

Return repr(self).

## <span id="page-17-0"></span>**3.5** \_Link

### **3.5.1 Module Contents**

**Classes**

[Link](#page-17-3)

<span id="page-17-3"></span>class \_Link.Link(*incomingId: str*, *outgoingId: str*, *viaLaneId: str*)

 $\_repr$  () Return repr(self).

## <span id="page-17-1"></span>**3.6** \_TrafficLight

### **3.6.1 Module Contents**

**Classes**

[TrafficLight](#page-17-4)

```
class _TrafficLight.TrafficLight(id: str)
```
Bases: [trasmapy.\\_IdentifiedObject.IdentifiedObject](#page-13-0)

#### <span id="page-18-0"></span>property state: list[trasmapy.control.SignalColor.SignalColor]

Returns the named traffic lights state.

#### property phaseIndex: int

Returns the index of the current phase in the currrent program.

#### property phaseDuration: float

Returns a default total duration of the active phase (s).

#### property phaseName: str

Returns the name of the current phase in the current program.

#### property nextSwitchTime: float

Returns the absolute simulation time at which the traffic light is schedule to switch to the next phase (s).

#### property timeTillNextSwitch: float

Returns the time left for the next switch (s).

#### property controlledLinkIds: dict[int, list[trasmapy.control.\_Link.Link]]

Returns a dictionary of links controlled by the traffic light, where the key is the tls link index of the connection.

#### property controlledLaneIds: list[str]

Returns the list of lanes which are controlled by the named traffic light. Returns at least one entry for every element of the phase state (signal index).

#### property programSet: list[trasmapy.control.\_TLProgram.TLProgram]

Returns the list of programs of the traffic light. Each progam is encoded as a TrafficLogic object.

#### property programId: str

"Returns the id of the current program.

#### property program: trasmapy.control.\_TLProgram.TLProgram

"Returns the current program.

 $getProgram(programId: str) \rightarrow transformy$ . TLProgram.TLProgram

Returns the program with the given id.

#### getBlockingVehiclesIds(*linkIndex: int*) → list[str]

Returns the ids of vehicles that occupy the subsequent rail signal block.

#### getRivalVehiclesIds(*linkIndex: int*) → list[str]

Returns the ids of vehicles that are approaching the same rail signal block.

#### getPriorityVehiclesIds(*linkIndex: int*) → list[str]

Returns the ids of vehicles that are approaching the same rail signal block with higher priority.

#### setRedYellowGreenState(*colors: list[trasmapy.control.SignalColor.SignalColor]*)

Sets the phase definition. Accepts a list of SignalColors that represent light definitions. After this call, the program of the traffic light will be set to online, and the state will be maintained until the next call of setRedYellowGreenState() or until setting another program with setProgram()

#### turnOff()

Turns off the traffic light.

#### $i$ **sPhaseInProgram**( $programId: str, phaseIndex: int$ )  $\rightarrow$  bool

Returns true if the program with the given Id contains a phase with at the given index.

## <span id="page-19-4"></span><span id="page-19-0"></span>**3.7** Toll

### **3.7.1 Module Contents**

### **Classes**

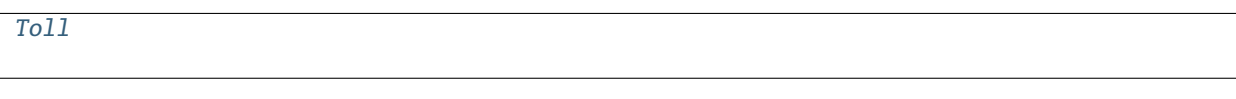

<span id="page-19-2"></span>class Toll.Toll(*id: str*, *detectors: list[trasmapy.network.\_Detector.Detector]*) Bases: [trasmapy.\\_IdentifiedObject.IdentifiedObject](#page-13-0)

property detectors: list[trasmapy.network.\_Detector.Detector]

abstract roadPricingScheme(*detectedVehicles*)

## <span id="page-19-1"></span>**3.8** \_Control

### **3.8.1 Module Contents**

### **Classes**

[Control](#page-19-3)

#### <span id="page-19-3"></span>class \_Control.Control

Bases: [trasmapy.\\_SimUpdatable.SimUpdatable](#page-14-2)

property trafficlights: list[trasmapy.control.\_TrafficLight.TrafficLight]

```
property tolls: list[trasmapy.control.Toll.Toll]
```
getTrafficLight(*id: str*) → trasmapy.control.\_TrafficLight.TrafficLight

registerToll(*toll: trasmapy.control.Toll.Toll*) → None

getToll(*id: str*) → trasmapy.control.Toll.Toll Returns the registered Toll with the given ID or raises KeyError if none is found.

\_doSimulationStep(*\*args*, *step: int*, *time: float*) → None

## <span id="page-20-4"></span><span id="page-20-0"></span>**3.9** \_PublicServices

### **3.9.1 Module Contents**

#### **Classes**

<span id="page-20-2"></span>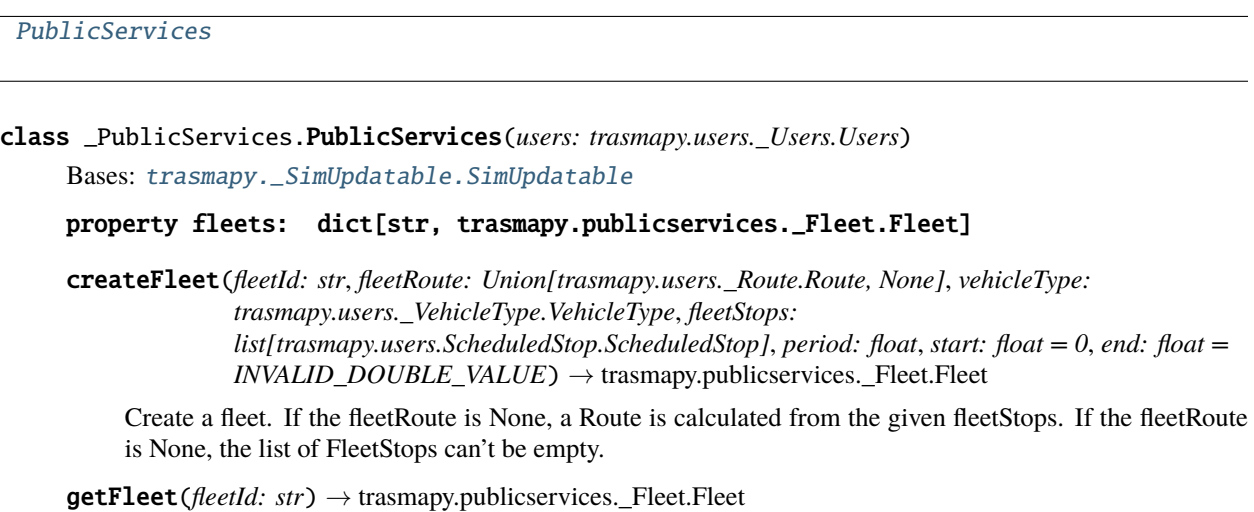

\_doSimulationStep(*\*args*, *step: int*, *time: float*) → None

## <span id="page-20-1"></span>**3.10** \_Fleet

### **3.10.1 Module Contents**

#### **Classes**

[Fleet](#page-20-3)

<span id="page-20-3"></span>class \_Fleet.Fleet(*fleetId: str*, *fleetRoute: trasmapy.users.\_Route.Route*, *vehicleType: trasmapy.users.\_VehicleType.VehicleType*, *fleetStops: list[trasmapy.users.ScheduledStop.ScheduledStop]*, *period: float*, *start: float = 0*, *end: float = INVALID\_DOUBLE\_VALUE*)

Bases: [trasmapy.\\_IdentifiedObject.IdentifiedObject](#page-13-0), [trasmapy.\\_SimUpdatable.SimUpdatable](#page-14-2)

property vehicleType: trasmapy.users.\_VehicleType.VehicleType

property route: trasmapy.users.\_Route.Route

property fleetStops: list[trasmapy.users.ScheduledStop.ScheduledStop]

property end: float

property period: float

#### <span id="page-21-2"></span>property start: float

#### property lastSpawnTime: float

Last spawn vehicle simulation time. -1 means no spawn yet.

#### property nextSpawnTime: float

Simulation time of the next vehicle spawn. Note that due to update rates, the spawn might occur later than this time. -1 means first spawn.

#### property spawnedVehiclesIds: list[str]

Ids of all vehicles spawned until the current simulation step.

#### property vehicles: list[trasmapy.users.\_Vehicle.Vehicle]

The vehicles that are currently present in the simulation.

\_doSimulationStep(*\*args*, *step: int*, *time: float*) → None

\_spawnVehicle(*time: float*, *users: trasmapy.users.\_Users.Users*)

## <span id="page-21-0"></span>**3.11** RemoveReason

### **3.11.1 Module Contents**

### **Classes**

[RemoveReason](#page-21-1) Enum where members are also (and must be) ints

#### <span id="page-21-1"></span>class RemoveReason.RemoveReason

Bases: enum.IntEnum

Enum where members are also (and must be) ints

#### TELEPORT = 0

Vehicle started teleport

#### PARKING = 1

Vehicle removed while parking

#### $ARRIVED = 2$

Vehicle arrived

#### VAPORIZED = 3

Vehicle was vaporized

#### TELEPORT\_ARRIVED = 4

Vehicle finished route during teleport

## <span id="page-22-4"></span><span id="page-22-0"></span>**3.12** ScheduledStop

### **3.12.1 Module Contents**

#### **Classes**

```
ScheduledStop
```
<span id="page-22-2"></span>class ScheduledStop.ScheduledStop(*stop: trasmapy.network.\_Stop.Stop*, *duration: Union[float, str] = 0.0*, *until: Union[float, str] = INVALID\_DOUBLE\_VALUE*, *stopParams: list[trasmapy.users.StopType.StopType] = []*)

```
property stop: trasmapy.network._Stop.Stop
```
property stopParams: list[trasmapy.users.StopType.StopType]

property stopTypes: list[trasmapy.users.StopType.StopType]

property duration: float

property until: float

 $hasDuration() \rightarrow bool$ 

 $hasUnitiline() \rightarrow bool$ 

shiftUntilTime(*timeReference: float*) → None

Changes the until time of the ScheduledStop to start counting after the given timeReference. Useful when establishing public transport schedules: the until time of transports after the first should start counting on the moment it has departed.

\_timeStr2Sec(*timeStr: str*) → float

\_checkParamsValidaty()

## <span id="page-22-1"></span>**3.13** VehicleClass

### **3.13.1 Module Contents**

**Classes**

[VehicleClass](#page-22-3) Generic enumeration.

#### <span id="page-22-3"></span>class VehicleClass.VehicleClass

Bases: enum.Enum

Generic enumeration.

Derive from this class to define new enumerations.

```
IGNORING = ignoring
PRIVATE = private
EMERGENCY = emergency
AUTHORITY = authority
ARMY = army
VIP = vip
PEDESTRIAN = pedestrian
PASSENGER = passenger
HOV = hovTAXI = taxiBUS = busCOACH = coach
DELIVERY = delivery
TRUCK = truck
TRAILER = trailer
MOTORCYCLE = motorcycle
MOPED = mopedBICYCLE = bicycle
EVEHICLE = evehicle
TRAM = tram
RAIL_URBAN = rail_urban
RAIL = rail
RAIL_ELECTRIC = rail_electric
RAIL_FAST = rail_fast
SHIP = shipCUSTOM1 = custom1
CUSTOM2 = custom2
```
## <span id="page-24-4"></span><span id="page-24-0"></span>**3.14** MoveReason

### **3.14.1 Module Contents**

#### **Classes**

[MoveReason](#page-24-2) Enum where members are also (and must be) ints

#### <span id="page-24-2"></span>class MoveReason.MoveReason

Bases: enum.IntEnum

Enum where members are also (and must be) ints

#### $AUTOMATIC = 0$

Infer reason from move distance.

### TELEPORT = 1

Vehicle teleports to another location

#### NORMAL = 2

vehicle moved normally

## <span id="page-24-1"></span>**3.15** \_VehicleStop

### **3.15.1 Module Contents**

#### **Classes**

[VehicleStop](#page-24-3)

<span id="page-24-3"></span>class \_VehicleStop.VehicleStop(*stopData: traci.\_vehicle.StopData*)

property stop: str

property duration: float

```
property until: float
```

```
property arrival: float
```
property intendedArrival: float

property depart: float

property stopTypes: list[trasmapy.users.StopType.StopType]

 $hasArrived() \rightarrow bool$ 

 $hasDeparted() \rightarrow bool$ 

 $\_repr$  ()

Return repr(self).

## <span id="page-25-2"></span><span id="page-25-0"></span>**3.16** \_Users

### **3.16.1 Module Contents**

#### **Classes**

[Users](#page-25-1)

#### <span id="page-25-1"></span>class \_Users.Users

Bases: [trasmapy.\\_SimUpdatable.SimUpdatable](#page-14-2)

#### property vehicles: list[trasmapy.users.\_Vehicle.Vehicle]

Retrieves an object for each vehicle currently in the simulation. The API doesn't keep track of the liveness of the references returned from this method. As such, the values returned from this method should only be kept for one tick of the simulation (e.g., for querries).

#### property pendingVehicles: list[trasmapy.users.\_Vehicle.Vehicle]

Retrieves an object for each pending vehicle currently in the simulation. The API doesn't keep track of the liveness of the references returned from this method. As such, the values returned from this method should only be kept for one tick of the simulation (e.g., for querries).

#### property vehicleTypes: list[trasmapy.users.\_VehicleType.VehicleType]

 $getAllVehicleIds() \rightarrow list[str]$ 

- $getAllPendingVehicleIds() \rightarrow list[str]$
- $getAllVehicleTypeIds() \rightarrow list[str]$
- getVehicleType(*vehicleTypeId: str*) → trasmapy.users.\_VehicleType.VehicleType

Retrieves an object for each vehicle type currently in the simulation.

getVehicle(*vehicleId: str*) → trasmapy.users.\_Vehicle.Vehicle

Retrieve a registered vehicle reference to a vehicle in the network. See createVehicle.

createVehicle(*vehicleId: str*, *route: Union[trasmapy.users.\_Route.Route, None] = None*, *vehicleType: trasmapy.users.\_VehicleType.VehicleType = VehicleType('DEFAULT\_VEHTYPE')*, *personNumber: int = 0, personCapacity: int = 0, departTime: Union[str, float] = 'now'*)  $\rightarrow$ trasmapy.users.\_Vehicle.Vehicle

Creates a registered vehicle and adds it to the network. Registered vehicles are vehicle objects whose liveness is checked (safe). If the route is None, the vehicle will be added to a random network edge. If the route consists of two disconnected edges, the vehicle will be treated like a <trip> and use the fastest route between the two edges. If depart time is the string 'now', the depart time is the same as the vehicle spawn. Negative values for depart time have special meanings:

-1: 'triggered' -2: 'containerTriggered'

getRoute(*routeId: str*) → trasmapy.users.\_Route.Route

createRouteFromIds(*routeId: str*, *edgesIds: list[str]*) → trasmapy.users.\_Route.Route

createRouteFromEdges(*routeId: str*, *edges: list[trasmapy.network.\_Edge.Edge]*) → trasmapy.users.\_Route.Route

<span id="page-26-2"></span>\_registerVehicle(*vehicleId*) → trasmapy.users.\_Vehicle.Vehicle

\_doSimulationStep(*\*args*, *step: int*, *time: float*) → None

## <span id="page-26-0"></span>**3.17** \_VehicleType

### **3.17.1 Module Contents**

### **Classes**

#### [VehicleType](#page-26-1)

#### <span id="page-26-1"></span>class \_VehicleType.VehicleType(*typeId: str*)

Bases: [trasmapy.\\_IdentifiedObject.IdentifiedObject](#page-13-0), trasmapy.color.\_Colorable.Colorable

#### property length: float

Returns the length of the vehicles of this type (m).

#### property maxSpeed: float

Returns the maximum speed of the vehicles of this type (m/s).

#### property maxLateralSpeed: float

Returns the maximum lateral speed of the vehicles of this type (m/s).

#### property maxAcceleration: float

Returns the maximum acceleration of the vehicles of this type (m/s^2).

#### property maxDeceleration: float

Returns the maximum deceleration of the vehicles of this type (m/s^2).

#### property vehicleClass: trasmapy.users.VehicleClass.VehicleClass

#### property emissionClass: str

property shape: str

#### property minGap: float

Returns the offset (gap to front vehicle if halting) of vehicles of this type (m).

#### property minLateralGap: float

Returns the desired lateral gap of vehicles of this type at 50 km/h (m).

#### property width: float

Returns the width of vehicles of this type (m).

#### property height: float

Returns the height of vehicles of this type (m).

#### property personCapacity: float

Returns the total number of people that can ride in a vehicle of this type at the same time.

#### <span id="page-27-2"></span>property scale: float

Returns the traffic scaling factor of vehicles of this type.

property color: trasmapy.color.\_Colorable.Color

duplicate(*cloneId: str*)

### <span id="page-27-0"></span>**3.18** \_Vehicle

### **3.18.1 Module Contents**

### **Classes**

[Vehicle](#page-27-1)

#### <span id="page-27-1"></span>class \_Vehicle.Vehicle(*vehicleId: str*)

Bases: [trasmapy.\\_IdentifiedObject.IdentifiedObject](#page-13-0), trasmapy.color.\_Colorable.Colorable

property vehicleClass: trasmapy.users.VehicleClass.VehicleClass

```
property vehicleType: trasmapy.users._VehicleType.VehicleType
```
property emissionClass: str

#### property shapeClass: str

#### property personCapacity: int

Returns the person capacity of the vehicle.

#### property personCount: int

Returns the number of people inside the vehicle.

#### property speed: float

Returns the speed of the vehicle within the last step  $(m/s)$ . Error value:  $-2^{\wedge}30$ 

#### property lateralSpeed: float

Returns the lateral speed of the vehicle within the last step (m/s). Error value: -2^30

#### property allowedSpeed: float

Returns the maximum allowed speed of the lane the vehicle is in (m/s).

#### property acceleration: float

Returns the acceleration in the previous time step (m/s^2).

#### property doRerouting: bool

Returns whether the vehicle is able to do automatic rerouting.

#### property edgeId: str

Returns the ID of the edge the vehicle was in the previous time step.

#### property laneId: str

Returns the ID of the lane the vehicle was in the previous time step.

#### <span id="page-28-0"></span>property drivenDistance: float

Returns the distance the vehicle has already driven (m). Error value: -2^30

#### property CO2Emissions: float

Returns the vehicle's CO2 emissions during this time step (mg/s). To get the value for one step multiply with the step length. Error value: -2^30

#### property COEmissions: float

Returns the vehicle's CO emissions during this time step (mg/s). To get the value for one step multiply with the step length. Error value: -2^30

#### property HCEmissions: float

Returns the vehicle's HC emissions during this time step (mg/s). To get the value for one step multiply with the step length. Error value: -2^30

#### property PMxEmissions: float

Returns the vehicle's PMx emissions during this time step (mg/s). To get the value for one step multiply with the step length. Error value:  $-2^{\wedge}30$ 

#### property NOxEmissions: float

Returns the vehicle's NOx emissions during this time step (mg/s). To get the value for one step multiply with the step length. Error value:  $-2^{\wedge}30$ 

#### property fuelConsumption: float

Returns the vehicle's NOx emissions during this time step (ml/s). To get the value for one step multiply with the step length. Error value:  $-2^{\wedge}30$ 

#### property electricityConsumption: float

Returns the vehicle's electricity consumption during this time step (Wh/s). To get the value for one step multiply with the step length. Error value: -2^30

#### property noiseEmission: float

Returns the noise generated by the vehicle (dBA). Error value: -2^30

#### property timeLoss: float

#### property color: trasmapy.color.\_Colorable.Color

#### property via: list[str]

Returns the list of IDs via edges (edge it needs to pass through in the route) for the vehicle.

#### static \_checkVehicleExistance(*method*)

#### setAcceleration(*newAccel: float*, *duration: float*) → None

Sets the vehicle acceleration  $(m/s^2)$  for the given amount of time.

#### $\texttt{rerouteByTravelTime}() \rightarrow \text{None}$

Computes a new route to the current destination that minimizes travel time. The assumed values for each edge in the network can be customized in various ways. See Simulation/Routing#Traveltime\_values\_for\_routing. Replaces the current route by the found.

#### $\texttt{rerouteByEffort}() \to \text{None}$

Computes a new route using the vehicle's internal and the global edge effort information. Replaces the current route by the found.

```
isDead() \rightarrow bool
```

```
isPending() \rightarrow bool
```
#### <span id="page-29-0"></span> $_{\text{qetstopState}}() \rightarrow int$

#### $isStoppedAnyReason() \rightarrow bool$

Returns whether the vehicle's is stopped state for any reason (any stopped state)

#### $isStoped() \rightarrow bool$

Returns whether the vehicle's stop state is: stopped

#### $isParking() \rightarrow bool$

Returns whether the vehicle's stop state is: parking

#### $isTriggered() \rightarrow bool$

Returns whether the vehicle's stop state is: triggered

#### $isContainerTriggered() \rightarrow bool$

Returns whether the vehicle's stop state is: containerTriggered

#### $isAtBusStop() \rightarrow bool$

Returns whether the vehicle's stop state is: atBusStop

#### $isAtContainerStop() \rightarrow bool$

Returns whether the vehicle's stop state is: atContainerStop

#### isAtChargingStation() → bool

Returns whether the vehicle's stop state is: atChargingStation

#### isAtParkingArea() → bool

Returns whether the vehicle's stop state is: atParkingArea

- $getSteps() \rightarrow list[transform 1]$  whicleStop.VehicleStop]
- stop(*scheduledStop: trasmapy.users.ScheduledStop.ScheduledStop*) → None

Stops the vehicle at the given location with the given schedule. Re-issuing a stop command with the same location allows changing the duration. Setting the duration to 0 cancels an existing stop. Note that it might not be possible for a vehicle to stop at a given place because of access restrictions.

stopFor(*stop: trasmapy.network.\_Stop.Stop*, *duration: float*, *stopParams:*  $list[transmapv, users. StopType. StopType] = [1] \rightarrow None$ 

Stops the vehicle at the given position in the given edge for the given duration (s). See documentation for the  $stop(\ldots)$  method.

stopUntil(*stop: trasmapy.network.\_Stop.Stop*, *until: float*, *stopParams:*  $list[transformapy.users.StopType.StopType] = [] \rightarrow None$ 

Stops the vehicle at the given position in the given edge until a given simulation time (s). See documentation for the  $stop(\dots)$  method.

#### $$

Resumes the march of a stopped vehicle. Throws exception if the vehicle isn't stopped.

moveTo(*laneId: str*, *pos: float*, *reason: trasmapy.users.MoveReason.MoveReason = MoveReason.AUTOMATIC*) → None

Move a vehicle to a new position along its current route.

remove(*reason: trasmapy.users.RemoveReason.RemoveReason = RemoveReason.VAPORIZED*) → None

changeTargetEdge(*targedEdge: trasmapy.network.\_Edge.Edge*) → None

## <span id="page-30-4"></span><span id="page-30-0"></span>**3.19** \_Route

### **3.19.1 Module Contents**

#### **Classes**

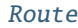

<span id="page-30-2"></span>class \_Route.Route(*routeId: str*) Bases: [trasmapy.\\_IdentifiedObject.IdentifiedObject](#page-13-0) property edgesIds: list[str]

## <span id="page-30-1"></span>**3.20** StopType

### **3.20.1 Module Contents**

#### **Classes**

[StopType](#page-30-3) Enum where members are also (and must be) ints

#### <span id="page-30-3"></span>class StopType.StopType

Bases: enum.IntEnum

Enum where members are also (and must be) ints

### $DEFAULT = 0$

Stops on the lane.

#### PARKING  $= 1$

Whether the vehicle stops on the road or beside.

#### TRIGGERED = 2

Whether a person may end the stop.

#### CONTAINER\_TRIGGERED = 4

#### $BUS\_STOP = 8$

If given, containerStop, chargingStation, edge, lane, startPos and endPos are not allowed.

#### CONTAINER\_STOP = 16

If given, busStop, chargingStation, edge, lane, startPos and endPos are not allowed.

#### CHARGING\_STATION = 32

If given, busStop, containerStop, edge, lane, startPos and endPos are not allowed.

#### PARKING\_AREA = 64

//sumo.dlr.de/docs/Simulation/ParkingArea.html#letting\_vehicles\_stop\_at\_a\_parking\_area.

#### **Type**

Stops at a parking area. See

**Type** https

<span id="page-31-4"></span>OVERHEAD\_WIRE = 128

## <span id="page-31-0"></span>**3.21** Color

### **3.21.1 Module Contents**

**Classes**

[Color](#page-31-2)

<span id="page-31-2"></span>class Color.Color( $r$ : *int*,  $g$ : *int*,  $b$ : *int*,  $a$ : *int* = 255)

```
property colorTuple: tuple[int, int, int]
property colorTupleA: tuple[int, int, int, int]
classmethod grayscale(gray: int, a: int = 255)
classmethod hsv(h: float, s: float, v: float, a: int = 255)
classmethod hls(h: float, l: float, s: float, a: int = 255)
classmethod yiq(y: float, i: float, q: float, a: int = 255)
\text{__repr__()} \rightarrow strReturn repr(self).
```
## <span id="page-31-1"></span>**3.22** \_Colorable

### **3.22.1 Module Contents**

**Classes**

[Colorable](#page-31-3)

<span id="page-31-3"></span>class \_Colorable.Colorable

abstract property color: trasmapy.color.Color.Color

# <span id="page-32-2"></span><span id="page-32-0"></span>**3.23** \_Edge

## **3.23.1 Module Contents**

### **Classes**

<span id="page-32-1"></span>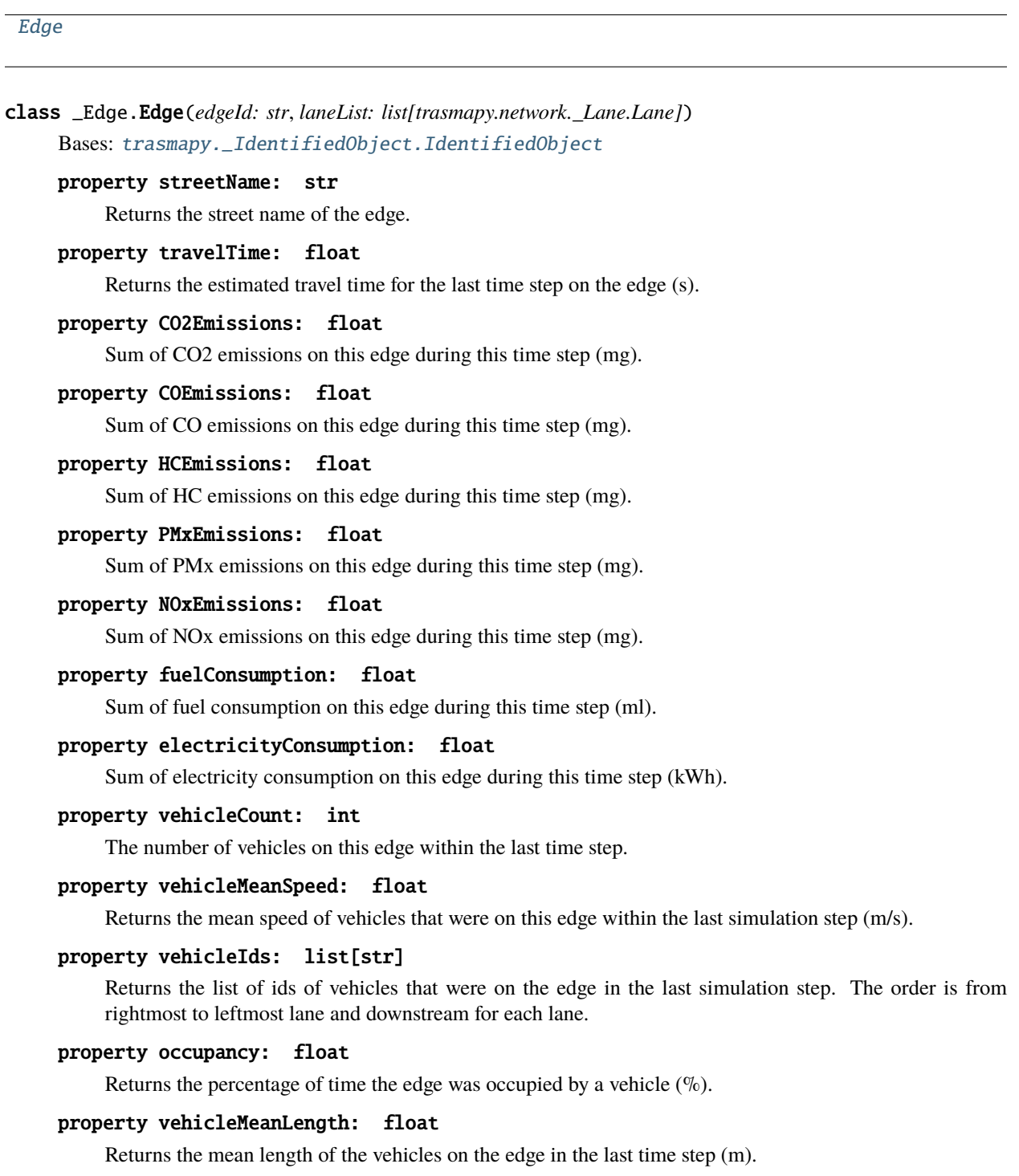

#### <span id="page-33-2"></span>property vehicleWaitingTime: float

Returns the sum of the waiting times for all vehicles on the edge (s).

#### property vehicleHaltCount: int

Returns the total number of halting vehicles for the last time step on the edge. A speed of less than 0.1 m/s is considered a halt.

#### property lanes: list[trasmapy.network.\_Lane.Lane]

#### property stops: list[trasmapy.network.\_Stop.Stop]

getLane(*laneId*) → trasmapy.network.\_Lane.Lane

getAdaptedTravelTime(*time: float*) → float

Returns the edge travel time for the given time as stored in the global container. If no such value exists, -1 is returned.

setAdaptedTravelTime(*travelTime: float*, *beginTime: float = None*, *endTime: float = None*) → None

#### $getEffort(*time*: float) \rightarrow float$

Returns the edge effort for the given time as stored in the global container. If no such value exists, -1 is returned.

setEffort(*travelTime: float*, *beginTime: float = None*, *endTime: float = None*) → None

Inserts the information about the effort of the named edge valid from begin time to end time into the global edge weights container.

#### setMaxSpeed(*maxSpeed: float*) → None

Sets the maximum speed for the vehicles in this edge (for all lanes) to the given value.

#### limitMaxSpeed(*maxSpeed: float*) → None

Limits the maximum speed for the vehicles in this edge to the given value. Only affects lanes with higher maximum vehicle speeds than the given value.

- setAllowed(*allowedVehicleClasses: list[trasmapy.users.VehicleClass.VehicleClass]*) → None Set the classes of vehicles allowed to move on this edge.
- setDisallowed(*disallowedVehicleClasses: list[trasmapy.users.VehicleClass.VehicleClass]*) → None Set the classes of vehicles disallowed to move on this edge.

#### $allowAll() \rightarrow None$

Allow all vehicle classes to move on this edge.

 $forbidAll() \rightarrow None$ 

Forbid all vehicle classes to move on this edge.

## <span id="page-33-0"></span>**3.24** \_Detector

### **3.24.1 Module Contents**

### **Classes**

<span id="page-33-1"></span>[Detector](#page-33-1)

```
class _Detector.Detector(detectorId: str)
```
Bases: [trasmapy.\\_IdentifiedObject.IdentifiedObject](#page-13-0), [trasmapy.\\_SimUpdatable.SimUpdatable](#page-14-2)

#### property timeSinceLastDetection: float

Returns how many seconds elapsed since the last detection.

#### property laneId: str

Returns the ID of the lane where the detector is placed.

#### property position: float

Returns the position of the detection on its containing lane.

#### listen(*listener*)

Hooks into the detector. The given function will be called with the IDs of the detected vehicles there's a detection.

\_doSimulationStep(*\*args*, *step: int*, *time: float*) → None

### <span id="page-34-0"></span>**3.25** \_BusStop

### **3.25.1 Module Contents**

#### **Classes**

[BusStop](#page-34-2)

```
class _BusStop.BusStop(busStopId: str)
    Bases: trasmapy.network._StopLocation.StopLocation
    property name: str
    property startPos: float
    property endPos: float
    property vehicleIds: list[str]
    property personIds: list[str]
    stopType :trasmapy.users.StopType.StopType
```
### <span id="page-34-1"></span>**3.26** \_Lane

### **3.26.1 Module Contents**

**Classes**

<span id="page-34-3"></span>[Lane](#page-34-3)

```
class _Lane.Lane(laneId: str, stopList: list[trasmapy.network._Stop.Stop])
     Bases: trasmapy._IdentifiedObject.IdentifiedObject
```
property parentEdge

property stops: list[trasmapy.network.\_Stop.Stop]

#### property linkCount: int

Returns the number of links outgoing from this lane.

#### property length: float

Returns the length of the named lane (m).

#### property width: float

Returns the width of the named lane (m).

#### property CO2Emissions: float

Sum of CO2 emissions on this lane in mg during this time step (mg).

#### property COEmissions: float

Sum of CO emissions on this lane in mg during this time step (mg).

#### property HCEmissions: float

Sum of HC emissions on this lane in mg during this time step (mg).

#### property PMxEmissions: float

Sum of PMx emissions on this lane in mg during this time step (mg).

#### property NOxEmissions: float

Sum of NOx emissions on this lane in mg during this time step (mg).

#### property fuelConsumption: float

Sum of fuel consumption on this lane in ml during this time step (ml).

#### property noiseEmissions: float

Sum of noise generated on this lane (dBA).

#### property electricityConsumption: float

Sum of electricity consumption on this edge during this time step (kWh).

#### property vehicleCount: int

The number of vehicles on this lane within the last time step.

#### property vehicleMeanSpeed: float

Returns the mean speed of vehicles that were on this lane within the last simulation step (m/s)

#### property vehicleIds: list[str]

Returns the list of ids of vehicles that were on this lane in the last simulation step.

#### property occupancy: float

Returns the total lengths of vehicles on this lane during the last simulation step divided by the length of this lane  $(\%).$ 

#### property vehicleMeanLength: float

Returns the mean length of the vehicles which were on this lane in the last step (m).

#### property vehicleWaitingTime: float

Returns the sum of the waiting times for all vehicles on the lane (s).

#### <span id="page-36-2"></span>property travelTime: float

Returns the estimated travel time for the last time step on the given lane (s).

#### property vehicleHaltCount: int

Returns the total number of halting vehicles for the last time step on the given lane. A speed of less than 0.1 m/s is considered a halt.

#### property maxSpeed: float

Returns the maximum speed allowed on this lane (m/s).

```
{\sf \_setPartParent}(\mathit{parentEdge}) \rightarrow \text{None}
```
limitMaxSpeed(*maxSpeed: float*) → None

Limits the maximum speed for the vehicles in this lane. Only changes the value if it needs to be lowered.

 $allovedVehicleS() \rightarrow list[transform, users.VehicleClass.VehicleClass]$ 

List of allowed vehicle classes on this lane.

 $disallowedVehicleS() \rightarrow list[transform, users.VehicleClass. VehicleClass]$ 

List of disallowed vehicle classes on this lane.

\_setAllowed(*allowedVehicleClasses: list[str]*) → None

Set the classes of vehicles allowed to move on this lane.

- \_setDisallowed(*disallowedVehicleClasses: list[str]*) → None Set the classes of vehicles disallowed to move on this lane.
- setAllowed(*allowedVehicleClasses: list[trasmapy.users.VehicleClass.VehicleClass]*) → None Set the classes of vehicles allowed to move on this lane.
- setDisallowed(*disallowedVehicleClasses: list[trasmapy.users.VehicleClass.VehicleClass]*) → None Set the classes of vehicles disallowed to move on this lane.
- $allowAll() \rightarrow None$

Allow all vehicle classes to move on this lane.

 $$ 

Forbid all vehicle classes to move on this lane.

## <span id="page-36-0"></span>**3.27** \_Stop

### **3.27.1 Module Contents**

#### **Classes**

[Stop](#page-36-1)

<span id="page-36-1"></span>class \_Stop.Stop(*stopId: str*)

Bases: [trasmapy.\\_IdentifiedObject.IdentifiedObject](#page-13-0)

abstract property laneIndex: int

<span id="page-37-4"></span>abstract property lane abstract property startPos: float abstract property endPos: float stopType :trasmapy.users.StopType.StopType

## <span id="page-37-0"></span>**3.28** \_ParkingArea

### **3.28.1 Module Contents**

### **Classes**

[ParkingArea](#page-37-2)

```
class _ParkingArea.ParkingArea(parkingAreaId: str)
    Bases: trasmapy.network._StopLocation.StopLocation
    property name: str
    property startPos: float
    property endPos: float
    property vehicleIds: list[str]
    stopType :trasmapy.users.StopType.StopType
```
## <span id="page-37-1"></span>**3.29** \_ChargingStation

### **3.29.1 Module Contents**

### **Classes**

**[ChargingStation](#page-37-3)** 

<span id="page-37-3"></span>class \_ChargingStation.ChargingStation(*chargingStationId: str*) Bases: trasmapy.network.\_StopLocation.StopLocation property name: str property startPos: float property endPos: float property vehicleIds: list[str] stopType :trasmapy.users.StopType.StopType

# <span id="page-38-2"></span><span id="page-38-0"></span>**3.30** \_Network

## **3.30.1 Module Contents**

### **Classes**

<span id="page-38-1"></span>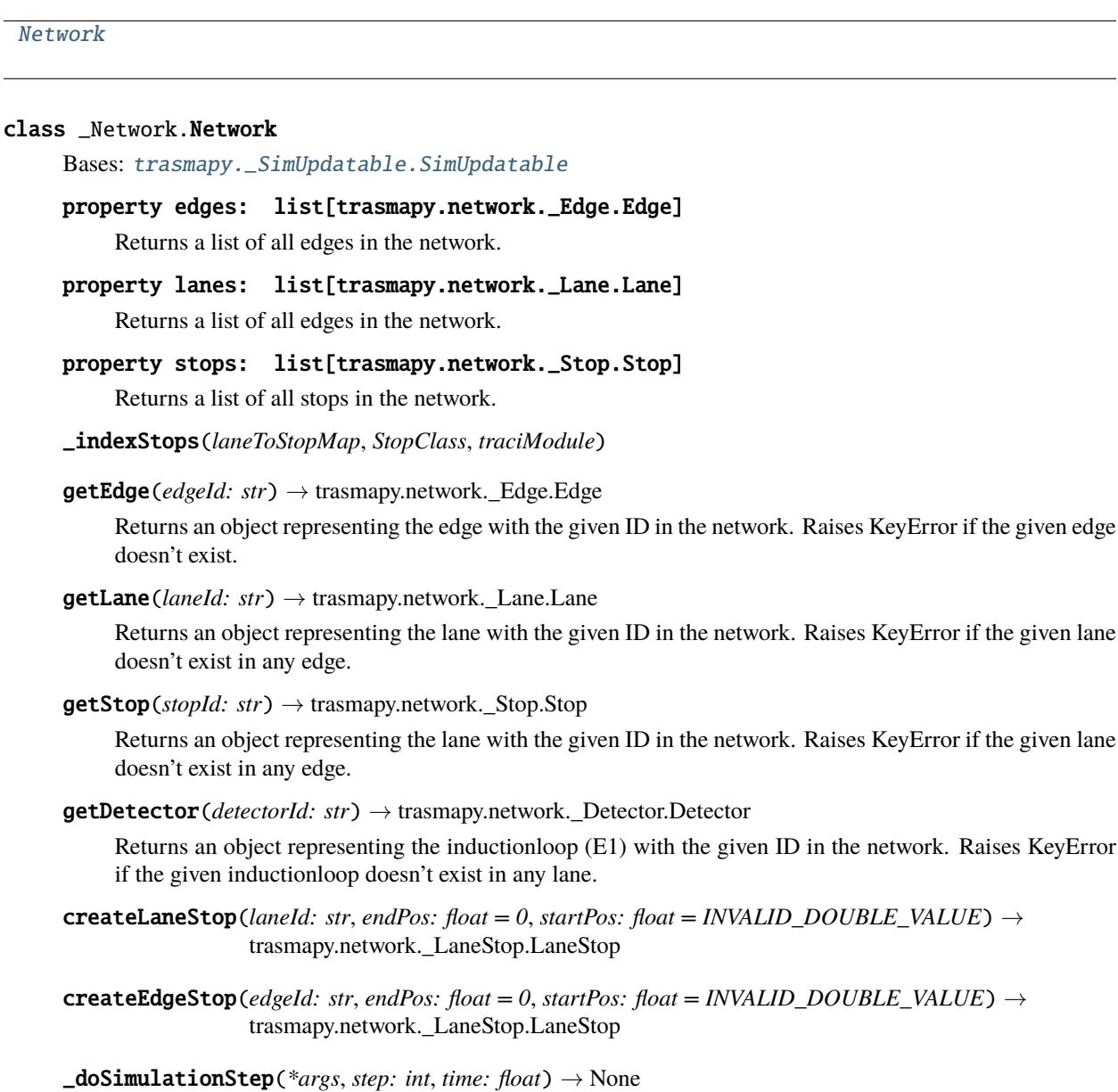

## <span id="page-39-4"></span><span id="page-39-0"></span>**3.31** \_LaneStop

### **3.31.1 Module Contents**

#### **Classes**

<span id="page-39-2"></span>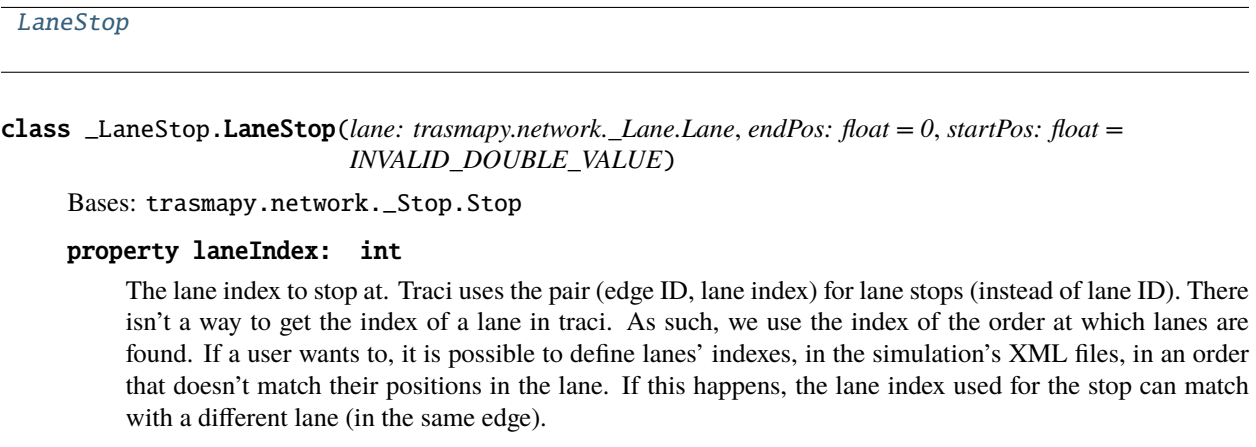

property lane: trasmapy.network.\_Lane.Lane

property startPos: float

property endPos: float

stopType :trasmapy.users.StopType.StopType

## <span id="page-39-1"></span>**3.32** \_StopLocation

### **3.32.1 Module Contents**

### **Classes**

**[StopLocation](#page-39-3)** 

```
class _StopLocation.StopLocation(stopId: str)
     Bases: trasmapy.network._Stop.Stop
     property parentLane
     property laneIndex: int
         The lane index is ignored on all stops beside LaneStops (StopType DEFAULT).
     property lane
     property stopTypes: trasmapy.users.StopType.StopType
     abstract property name: str
```
<span id="page-40-0"></span>abstract property vehicleIds: list[str]

stopType :trasmapy.users.StopType.StopType

\_setParent(*parentLane*) → None

- genindex
- modindex

## **PYTHON MODULE INDEX**

<span id="page-42-0"></span> $\overline{\phantom{0}}$ \_BusStop, [31](#page-34-0) \_ChargingStation, [34](#page-37-1) \_Colorable, [28](#page-31-1) \_Control, [16](#page-19-1) \_Detector, [30](#page-33-0) \_Edge, [29](#page-32-0) \_Fleet, [17](#page-20-1)  $\mathsf{Lane}, 31$  $\mathsf{Lane}, 31$ \_LaneStop, [36](#page-39-0)  $_Link, 14$  $_Link, 14$ \_Network, [35](#page-38-0) \_ParkingArea, [34](#page-37-0) \_PublicServices, [17](#page-20-0) \_Route, [27](#page-30-0)  $_5$ Stop, [33](#page-36-0) \_StopLocation, [36](#page-39-1) \_TLPhase, [13](#page-16-0) \_TLProgram, [13](#page-16-1) \_TrafficLight, [14](#page-17-1) \_Users, [22](#page-25-0) \_Vehicle, [24](#page-27-0) \_VehicleStop, [21](#page-24-1) \_VehicleType, [23](#page-26-0)

### c

Color, [28](#page-31-0)

### m

MoveReason, [21](#page-24-0)

### r

RemoveReason, [18](#page-21-0)

### s

ScheduledStop, [19](#page-22-0) SignalColor, [12](#page-15-0) StopType, [27](#page-30-1)

### t

Toll, [16](#page-19-0) trasmapy, [9](#page-12-1) trasmapy.\_IdentifiedObject, [10](#page-13-2) trasmapy.\_Query, [10](#page-13-3) trasmapy.\_Regulator, [11](#page-14-4) trasmapy.\_SimUpdatable, [11](#page-14-5) trasmapy.TraSMAPy, [9](#page-12-5)

### v

VehicleClass, [19](#page-22-1)

### **INDEX**

### <span id="page-44-0"></span>Symbols

\_BorgSingleton (*class in trasmapy.\_Regulator*), [11](#page-14-6) \_BusStop module, [31](#page-34-4) \_ChargingStation module, [34](#page-37-4) \_Colorable module, [28](#page-31-4) \_Control module, [16](#page-19-4) \_Detector module, [30](#page-33-2) \_Edge module, [29](#page-32-2) \_Fleet module, [17](#page-20-4) \_Lane module, [31](#page-34-4) \_LaneStop module, [36](#page-39-4) \_Link module, [14](#page-17-5) \_Network module, [35](#page-38-2) \_ParkingArea module, [34](#page-37-4) \_PublicServices module, [17](#page-20-4) \_Route module, [27](#page-30-4) \_Stop module, [33](#page-36-2) \_StopLocation module, [36](#page-39-4) \_TLPhase module, [13](#page-16-3) \_TLProgram module, [13](#page-16-3) \_TrafficLight module, [14](#page-17-5) \_Users module, [22](#page-25-2)

\_Vehicle module, [24](#page-27-2) \_VehicleStop module, [21](#page-24-4) \_VehicleType module, [23](#page-26-2) \_\_call\_\_() (*trasmapy.\_Query.Query method*), [11](#page-14-6) \_\_repr\_\_() (*Color.Color method*), [28](#page-31-4) \_\_repr\_\_() (*\_Link.Link method*), [14](#page-17-5) \_\_repr\_\_() (*\_TLProgram.TLProgram method*), [14](#page-17-5) \_\_repr\_\_() (*\_VehicleStop.VehicleStop method*), [21](#page-24-4) \_\_repr\_\_() (*trasmapy.\_IdentifiedObject.IdentifiedObject method*), [10](#page-13-4) \_checkParamsValidaty() (*Scheduled-Stop.ScheduledStop method*), [19](#page-22-4) \_checkVehicleExistance() (*\_Vehicle.Vehicle static method*), [25](#page-28-0) \_doSimulationStep() (*\_Control.Control method*), [16](#page-19-4) \_doSimulationStep() (*\_Detector.Detector method*), [31](#page-34-4) \_doSimulationStep() (*\_Fleet.Fleet method*), [18](#page-21-2) \_doSimulationStep() (*\_Network.Network method*), [35](#page-38-2) \_doSimulationStep() (*\_PublicServices.PublicServices method*), [17](#page-20-4) \_doSimulationStep() (*\_Users.Users method*), [23](#page-26-2) \_doSimulationStep() (*trasmapy.\_SimUpdatable.SimUpdatable method*), [11](#page-14-6) \_genQueryMap() (*trasmapy.TraSMAPy method*), [12](#page-15-2) \_genQueryMap() (*trasmapy.TraSMAPy.TraSMAPy method*), [10](#page-13-4) \_getStopState() (*\_Vehicle.Vehicle method*), [25](#page-28-0) \_indexStops() (*\_Network.Network method*), [35](#page-38-2) \_registerVehicle() (*\_Users.Users method*), [22](#page-25-2) \_setAllowed() (*\_Lane.Lane method*), [33](#page-36-2) \_setDisallowed() (*\_Lane.Lane method*), [33](#page-36-2) \_setParent() (*\_Lane.Lane method*), [33](#page-36-2) \_setParent() (*\_StopLocation.StopLocation method*), [37](#page-40-0) \_shared\_borg\_state (*trasmapy.\_Regulator.\_BorgSingleton attribute*), [11](#page-14-6) \_spawnVehicle() (*\_Fleet.Fleet method*), [18](#page-21-2) \_startSimulation() (*trasmapy.TraSMAPy method*),

#### [12](#page-15-2)

- \_startSimulation() (*trasmapy.TraSMAPy.TraSMAPy method*), [10](#page-13-4) \_timeStr2Sec() (*ScheduledStop.ScheduledStop*
- *method*), [19](#page-22-4)

## A

acceleration (*\_Vehicle.Vehicle property*), [24](#page-27-2) allowAll() (*\_Edge.Edge method*), [30](#page-33-2) allowAll() (*\_Lane.Lane method*), [33](#page-36-2) allowedSpeed (*\_Vehicle.Vehicle property*), [24](#page-27-2) allowedVehicles() (*\_Lane.Lane method*), [33](#page-36-2) ARMY (*VehicleClass.VehicleClass attribute*), [20](#page-23-0) arrival (*\_VehicleStop.VehicleStop property*), [21](#page-24-4) ARRIVED (*RemoveReason.RemoveReason attribute*), [18](#page-21-2) AUTHORITY (*VehicleClass.VehicleClass attribute*), [20](#page-23-0) AUTOMATIC (*MoveReason.MoveReason attribute*), [21](#page-24-4)

## B

BICYCLE (*VehicleClass.VehicleClass attribute*), [20](#page-23-0) BLUE\_LIGHT (*SignalColor.SignalColor attribute*), [13](#page-16-3) BROWN\_LIGHT (*SignalColor.SignalColor attribute*), [13](#page-16-3) BUS (*VehicleClass.VehicleClass attribute*), [20](#page-23-0) BUS\_STOP (*StopType.StopType attribute*), [27](#page-30-4) BusStop (*class in \_BusStop*), [31](#page-34-4)

## C

changeTargetEdge() (*\_Vehicle.Vehicle method*), [26](#page-29-0) CHARGING\_STATION (*StopType.StopType attribute*), [27](#page-30-4) ChargingStation (*class in \_ChargingStation*), [34](#page-37-4) closeSimulation() (*trasmapy.TraSMAPy method*), [12](#page-15-2) closeSimulation() (*trasmapy.TraSMAPy.TraSMAPy method*), [10](#page-13-4) CO2Emissions (*\_Edge.Edge property*), [29](#page-32-2) CO2Emissions (*\_Lane.Lane property*), [32](#page-35-0) CO2Emissions (*\_Vehicle.Vehicle property*), [25](#page-28-0) COACH (*VehicleClass.VehicleClass attribute*), [20](#page-23-0) COEmissions (*\_Edge.Edge property*), [29](#page-32-2) COEmissions (*\_Lane.Lane property*), [32](#page-35-0) COEmissions (*\_Vehicle.Vehicle property*), [25](#page-28-0) collectedStatistics (*trasmapy.TraSMAPy property*), [12](#page-15-2) collectedStatistics (*trasmapy.TraSMAPy.TraSMAPy property*), [10](#page-13-4) Color module, [28](#page-31-4) color (*\_Colorable.Colorable property*), [28](#page-31-4) color (*\_Vehicle.Vehicle property*), [25](#page-28-0) color (*\_VehicleType.VehicleType property*), [24](#page-27-2) Color (*class in Color*), [28](#page-31-4) Colorable (*class in \_Colorable*), [28](#page-31-4) colorTuple (*Color.Color property*), [28](#page-31-4) colorTupleA (*Color.Color property*), [28](#page-31-4) CONTAINER\_STOP (*StopType.StopType attribute*), [27](#page-30-4)

CONTAINER\_TRIGGERED (*StopType.StopType attribute*), [27](#page-30-4) Control (*class in \_Control*), [16](#page-19-4) control (*trasmapy.TraSMAPy property*), [12](#page-15-2) control (*trasmapy.TraSMAPy.TraSMAPy property*), [9](#page-12-6) controlledLaneIds (*\_TrafficLight.TrafficLight property*), [15](#page-18-0) controlledLinkIds (*\_TrafficLight.TrafficLight property*), [15](#page-18-0) createEdgeStop() (*\_Network.Network method*), [35](#page-38-2) createFleet() (*\_PublicServices.PublicServices method*), [17](#page-20-4) createLaneStop() (*\_Network.Network method*), [35](#page-38-2) createRouteFromEdges() (*\_Users.Users method*), [22](#page-25-2) createRouteFromIds() (*\_Users.Users method*), [22](#page-25-2) createVehicle() (*\_Users.Users method*), [22](#page-25-2) currentPhaseIndex (*\_TLProgram.TLProgram property*), [14](#page-17-5) CUSTOM1 (*VehicleClass.VehicleClass attribute*), [20](#page-23-0) CUSTOM2 (*VehicleClass.VehicleClass attribute*), [20](#page-23-0)

## D

DEFAULT (*StopType.StopType attribute*), [27](#page-30-4) DELIVERY (*VehicleClass.VehicleClass attribute*), [20](#page-23-0) depart (*\_VehicleStop.VehicleStop property*), [21](#page-24-4) Detector (*class in \_Detector*), [30](#page-33-2) detectors (*Toll.Toll property*), [16](#page-19-4) disallowedVehicles() (*\_Lane.Lane method*), [33](#page-36-2) doRerouting (*\_Vehicle.Vehicle property*), [24](#page-27-2) doSimulationStep() (*trasmapy.TraSMAPy method*), [12](#page-15-2) doSimulationStep() (*trasmapy.TraSMAPy.TraSMAPy method*), [10](#page-13-4) drivenDistance (*\_Vehicle.Vehicle property*), [24](#page-27-2) duplicate() (*\_VehicleType.VehicleType method*), [24](#page-27-2) duration (*\_VehicleStop.VehicleStop property*), [21](#page-24-4)

duration (*ScheduledStop.ScheduledStop property*), [19](#page-22-4)

## E

Edge (*class in \_Edge*), [29](#page-32-2) edgeId (*\_Vehicle.Vehicle property*), [24](#page-27-2) edges (*\_Network.Network property*), [35](#page-38-2) edgesIds (*\_Route.Route property*), [27](#page-30-4) electricityConsumption (*\_Edge.Edge property*), [29](#page-32-2) electricityConsumption (*\_Lane.Lane property*), [32](#page-35-0) electricityConsumption (*\_Vehicle.Vehicle property*), [25](#page-28-0) EMERGENCY (*VehicleClass.VehicleClass attribute*), [20](#page-23-0) emissionClass (*\_Vehicle.Vehicle property*), [24](#page-27-2) emissionClass (*\_VehicleType.VehicleType property*), [23](#page-26-2) end (*\_Fleet.Fleet property*), [17](#page-20-4) endPos (*\_BusStop.BusStop property*), [31](#page-34-4)

endPos (*\_ChargingStation.ChargingStation property*), hasDeparted() (*\_VehicleStop.VehicleStop method*), [21](#page-24-4) [34](#page-37-4) endPos (*\_LaneStop.LaneStop property*), [36](#page-39-4) endPos (*\_ParkingArea.ParkingArea property*), [34](#page-37-4)

endPos (*\_Stop.Stop property*), [34](#page-37-4)

EVEHICLE (*VehicleClass.VehicleClass attribute*), [20](#page-23-0)

### F

Fleet (*class in \_Fleet*), [17](#page-20-4) fleets (*\_PublicServices.PublicServices property*), [17](#page-20-4) fleetStops (*\_Fleet.Fleet property*), [17](#page-20-4) forbidAll() (*\_Edge.Edge method*), [30](#page-33-2) forbidAll() (*\_Lane.Lane method*), [33](#page-36-2) fuelConsumption (*\_Edge.Edge property*), [29](#page-32-2) fuelConsumption (*\_Lane.Lane property*), [32](#page-35-0) fuelConsumption (*\_Vehicle.Vehicle property*), [25](#page-28-0)

## G

getAdaptedTravelTime() (*\_Edge.Edge method*), [30](#page-33-2) getAllPendingVehicleIds() (*\_Users.Users method*), [22](#page-25-2) getAllVehicleIds() (*\_Users.Users method*), [22](#page-25-2) getAllVehicleTypeIds() (*\_Users.Users method*), [22](#page-25-2) getBlockingVehiclesIds() (*\_TrafficLight.TrafficLight method*), [15](#page-18-0) getDetector() (*\_Network.Network method*), [35](#page-38-2) getEdge() (*\_Network.Network method*), [35](#page-38-2) getEffort() (*\_Edge.Edge method*), [30](#page-33-2) getFleet() (*\_PublicServices.PublicServices method*), [17](#page-20-4) getLane() (*\_Edge.Edge method*), [30](#page-33-2) getLane() (*\_Network.Network method*), [35](#page-38-2) getPriorityVehiclesIds() (*\_TrafficLight.TrafficLight method*), [15](#page-18-0) getProgram() (*\_TrafficLight.TrafficLight method*), [15](#page-18-0) getRivalVehiclesIds() (*\_TrafficLight.TrafficLight method*), [15](#page-18-0) getRoute() (*\_Users.Users method*), [22](#page-25-2) getStop() (*\_Network.Network method*), [35](#page-38-2) getStops() (*\_Vehicle.Vehicle method*), [26](#page-29-0) getToll() (*\_Control.Control method*), [16](#page-19-4) getTrafficLight() (*\_Control.Control method*), [16](#page-19-4) getVehicle() (*\_Users.Users method*), [22](#page-25-2) getVehicleType() (*\_Users.Users method*), [22](#page-25-2) grayscale() (*Color.Color class method*), [28](#page-31-4) GREEEN\_LIGHT\_NO\_PRIORITY (*Signal-Color.SignalColor attribute*), [13](#page-16-3) GREEEN\_LIGHT\_PRIORITY (*SignalColor.SignalColor attribute*), [13](#page-16-3) GREEN\_RIGHT\_TURN (*SignalColor.SignalColor attribute*), [13](#page-16-3) H

hasArrived() (*\_VehicleStop.VehicleStop method*), [21](#page-24-4)

### hasDuration() (*ScheduledStop.ScheduledStop method*), [19](#page-22-4) hasUntilTime() (*ScheduledStop.ScheduledStop method*), [19](#page-22-4) HCEmissions (*\_Edge.Edge property*), [29](#page-32-2) HCEmissions (*\_Lane.Lane property*), [32](#page-35-0) HCEmissions (*\_Vehicle.Vehicle property*), [25](#page-28-0) height (*\_VehicleType.VehicleType property*), [23](#page-26-2) hls() (*Color.Color class method*), [28](#page-31-4) HOV (*VehicleClass.VehicleClass attribute*), [20](#page-23-0) hsv() (*Color.Color class method*), [28](#page-31-4)

### I

id (*trasmapy.\_IdentifiedObject.IdentifiedObject property*), [10](#page-13-4) IdentifiedObject (*class in trasmapy.\_IdentifiedObject*), [10](#page-13-4) IGNORING (*VehicleClass.VehicleClass attribute*), [19](#page-22-4) intendedArrival (*\_VehicleStop.VehicleStop property*), [21](#page-24-4) isAtBusStop() (*\_Vehicle.Vehicle method*), [26](#page-29-0) isAtChargingStation() (*\_Vehicle.Vehicle method*), [26](#page-29-0) isAtContainerStop() (*\_Vehicle.Vehicle method*), [26](#page-29-0) isAtParkingArea() (*\_Vehicle.Vehicle method*), [26](#page-29-0) isContainerTriggered() (*\_Vehicle.Vehicle method*), [26](#page-29-0) isDead() (*\_Vehicle.Vehicle method*), [25](#page-28-0) isParking() (*\_Vehicle.Vehicle method*), [26](#page-29-0) isPending() (*\_Vehicle.Vehicle method*), [25](#page-28-0) isPhaseInProgram() (*\_TrafficLight.TrafficLight method*), [15](#page-18-0) isStopped() (*\_Vehicle.Vehicle method*), [26](#page-29-0) isStoppedAnyReason() (*\_Vehicle.Vehicle method*), [26](#page-29-0) isTriggered() (*\_Vehicle.Vehicle method*), [26](#page-29-0)

## L

lane (*\_LaneStop.LaneStop property*), [36](#page-39-4) lane (*\_Stop.Stop property*), [33](#page-36-2) lane (*\_StopLocation.StopLocation property*), [36](#page-39-4) Lane (*class in \_Lane*), [31](#page-34-4) laneId (*\_Detector.Detector property*), [31](#page-34-4) laneId (*\_Vehicle.Vehicle property*), [24](#page-27-2) laneIndex (*\_LaneStop.LaneStop property*), [36](#page-39-4) laneIndex (*\_Stop.Stop property*), [33](#page-36-2) laneIndex (*\_StopLocation.StopLocation property*), [36](#page-39-4) lanes (*\_Edge.Edge property*), [30](#page-33-2) lanes (*\_Network.Network property*), [35](#page-38-2) LaneStop (*class in \_LaneStop*), [36](#page-39-4) lastSpawnTime (*\_Fleet.Fleet property*), [18](#page-21-2) lateralSpeed (*\_Vehicle.Vehicle property*), [24](#page-27-2) length (*\_Lane.Lane property*), [32](#page-35-0) length (*\_VehicleType.VehicleType property*), [23](#page-26-2)

limitMaxSpeed() (*\_Edge.Edge method*), [30](#page-33-2) limitMaxSpeed() (*\_Lane.Lane method*), [33](#page-36-2) Link (*class in \_Link*), [14](#page-17-5) linkCount (*\_Lane.Lane property*), [32](#page-35-0) listen() (*\_Detector.Detector method*), [31](#page-34-4)

## M

maxAcceleration (*\_VehicleType.VehicleType property*), [23](#page-26-2) maxDeceleration (*\_VehicleType.VehicleType property*), [23](#page-26-2) maxLateralSpeed (*\_VehicleType.VehicleType property*), [23](#page-26-2) maxSpeed (*\_Lane.Lane property*), [33](#page-36-2) maxSpeed (*\_VehicleType.VehicleType property*), [23](#page-26-2) minExpectedNumber (*trasmapy.TraSMAPy property*), [12](#page-15-2) minExpectedNumber (*trasmapy.TraSMAPy.TraSMAPy property*), [10](#page-13-4) minGap (*\_VehicleType.VehicleType property*), [23](#page-26-2) minLateralGap (*\_VehicleType.VehicleType property*), [23](#page-26-2) module \_BusStop, [31](#page-34-4) \_ChargingStation, [34](#page-37-4) \_Colorable, [28](#page-31-4) \_Control, [16](#page-19-4) \_Detector, [30](#page-33-2)  $\_Edge, 29$  $\_Edge, 29$ \_Fleet, [17](#page-20-4) \_Lane, [31](#page-34-4) \_LaneStop, [36](#page-39-4)  $_Link, 14$  $_Link, 14$ \_Network, [35](#page-38-2) \_ParkingArea, [34](#page-37-4) \_PublicServices, [17](#page-20-4) \_Route, [27](#page-30-4)  $_5top, 33$  $_5top, 33$ \_StopLocation, [36](#page-39-4) \_TLPhase, [13](#page-16-3) \_TLProgram, [13](#page-16-3) \_TrafficLight, [14](#page-17-5) \_Users, [22](#page-25-2) \_Vehicle, [24](#page-27-2) \_VehicleStop, [21](#page-24-4) \_VehicleType, [23](#page-26-2) Color, [28](#page-31-4) MoveReason, [21](#page-24-4) RemoveReason, [18](#page-21-2) ScheduledStop, [19](#page-22-4) SignalColor, [12](#page-15-2) StopType, [27](#page-30-4) Toll, [16](#page-19-4)

trasmapy, [9](#page-12-6)

trasmapy.\_IdentifiedObject, [10](#page-13-4) trasmapy.\_Query, [10](#page-13-4) trasmapy.\_Regulator, [11](#page-14-6) trasmapy.\_SimUpdatable, [11](#page-14-6) trasmapy.TraSMAPy, [9](#page-12-6) VehicleClass, [19](#page-22-4) MOPED (*VehicleClass.VehicleClass attribute*), [20](#page-23-0) MOTORCYCLE (*VehicleClass.VehicleClass attribute*), [20](#page-23-0) MoveReason module, [21](#page-24-4) MoveReason (*class in MoveReason*), [21](#page-24-4) moveTo() (*\_Vehicle.Vehicle method*), [26](#page-29-0)

## N

name (*\_BusStop.BusStop property*), [31](#page-34-4) name (*\_ChargingStation.ChargingStation property*), [34](#page-37-4) name (*\_ParkingArea.ParkingArea property*), [34](#page-37-4) name (*\_StopLocation.StopLocation property*), [36](#page-39-4) Network (*class in \_Network*), [35](#page-38-2) network (*trasmapy.TraSMAPy property*), [11](#page-14-6) network (*trasmapy.TraSMAPy.TraSMAPy property*), [9](#page-12-6) nextSpawnTime (*\_Fleet.Fleet property*), [18](#page-21-2) nextSwitchTime (*\_TrafficLight.TrafficLight property*), [15](#page-18-0) noiseEmission (*\_Vehicle.Vehicle property*), [25](#page-28-0) noiseEmissions (*\_Lane.Lane property*), [32](#page-35-0) NORMAL (*MoveReason.MoveReason attribute*), [21](#page-24-4) NOxEmissions (*\_Edge.Edge property*), [29](#page-32-2) NOxEmissions (*\_Lane.Lane property*), [32](#page-35-0) NOxEmissions (*\_Vehicle.Vehicle property*), [25](#page-28-0)

## O

occupancy (*\_Edge.Edge property*), [29](#page-32-2) occupancy (*\_Lane.Lane property*), [32](#page-35-0) ORANGE\_LIGHT (*SignalColor.SignalColor attribute*), [13](#page-16-3) OVERHEAD\_WIRE (*StopType.StopType attribute*), [28](#page-31-4)

## P

parameters (*\_TLProgram.TLProgram property*), [14](#page-17-5) parentEdge (*\_Lane.Lane property*), [32](#page-35-0) parentLane (*\_StopLocation.StopLocation property*), [36](#page-39-4) PARKING (*RemoveReason.RemoveReason attribute*), [18](#page-21-2) PARKING (*StopType.StopType attribute*), [27](#page-30-4) PARKING\_AREA (*StopType.StopType attribute*), [27](#page-30-4) ParkingArea (*class in \_ParkingArea*), [34](#page-37-4) PASSENGER (*VehicleClass.VehicleClass attribute*), [20](#page-23-0) PEDESTRIAN (*VehicleClass.VehicleClass attribute*), [20](#page-23-0) pendingVehicles (*\_Users.Users property*), [22](#page-25-2) period (*\_Fleet.Fleet property*), [17](#page-20-4) personCapacity (*\_Vehicle.Vehicle property*), [24](#page-27-2) personCapacity (*\_VehicleType.VehicleType property*),  $23$ personCount (*\_Vehicle.Vehicle property*), [24](#page-27-2) personIds (*\_BusStop.BusStop property*), [31](#page-34-4)

phaseDuration (*\_TrafficLight.TrafficLight property*), [15](#page-18-0) phaseIndex (*\_TrafficLight.TrafficLight property*), [15](#page-18-0) phaseName (*\_TrafficLight.TrafficLight property*), [15](#page-18-0) phases (*\_TLProgram.TLProgram property*), [14](#page-17-5) PMxEmissions (*\_Edge.Edge property*), [29](#page-32-2) PMxEmissions (*\_Lane.Lane property*), [32](#page-35-0) PMxEmissions (*\_Vehicle.Vehicle property*), [25](#page-28-0) position (*\_Detector.Detector property*), [31](#page-34-4) PRIVATE (*VehicleClass.VehicleClass attribute*), [20](#page-23-0) program (*\_TrafficLight.TrafficLight property*), [15](#page-18-0) programId (*\_TLProgram.TLProgram property*), [14](#page-17-5) programId (*\_TrafficLight.TrafficLight property*), [15](#page-18-0) programSet (*\_TrafficLight.TrafficLight property*), [15](#page-18-0) PublicServices (*class in \_PublicServices*), [17](#page-20-4) publicServices (*trasmapy.TraSMAPy property*), [12](#page-15-2) publicServices (*trasmapy.TraSMAPy.TraSMAPy property*), [9](#page-12-6)

# Q

Query (*class in trasmapy.\_Query*), [10](#page-13-4) query() (*trasmapy.TraSMAPy method*), [12](#page-15-2) query() (*trasmapy.TraSMAPy.TraSMAPy method*), [10](#page-13-4)

## R

RAIL (*VehicleClass.VehicleClass attribute*), [20](#page-23-0) RAIL\_ELECTRIC (*VehicleClass.VehicleClass attribute*), [20](#page-23-0) RAIL\_FAST (*VehicleClass.VehicleClass attribute*), [20](#page-23-0) RAIL\_URBAN (*VehicleClass.VehicleClass attribute*), [20](#page-23-0) RED\_LIGHT (*SignalColor.SignalColor attribute*), [12](#page-15-2) registerQuery() (*trasmapy.TraSMAPy method*), [12](#page-15-2) registerQuery() (*trasmapy.TraSMAPy.TraSMAPy method*), [10](#page-13-4) registerToll() (*\_Control.Control method*), [16](#page-19-4) Regulator (*class in trasmapy.\_Regulator*), [11](#page-14-6) remove() (*\_Vehicle.Vehicle method*), [26](#page-29-0) RemoveReason module, [18](#page-21-2) RemoveReason (*class in RemoveReason*), [18](#page-21-2) rerouteByEffort() (*\_Vehicle.Vehicle method*), [25](#page-28-0) rerouteByTravelTime() (*\_Vehicle.Vehicle method*), [25](#page-28-0) resume() (*\_Vehicle.Vehicle method*), [26](#page-29-0) roadPricingScheme() (*Toll.Toll method*), [16](#page-19-4) route (*\_Fleet.Fleet property*), [17](#page-20-4) Route (*class in \_Route*), [27](#page-30-4)

## S

scale (*\_VehicleType.VehicleType property*), [23](#page-26-2) ScheduledStop module, [19](#page-22-4) ScheduledStop (*class in ScheduledStop*), [19](#page-22-4) setAcceleration() (*\_Vehicle.Vehicle method*), [25](#page-28-0) setAdaptedTravelTime() (*\_Edge.Edge method*), [30](#page-33-2) setAllowed() (*Edge.Edge method*), [30](#page-33-2) setAllowed() (*\_Lane.Lane method*), [33](#page-36-2) setDisallowed() (*\_Edge.Edge method*), [30](#page-33-2) setDisallowed() (*\_Lane.Lane method*), [33](#page-36-2) setEffort() (*\_Edge.Edge method*), [30](#page-33-2) setMaxSpeed() (*\_Edge.Edge method*), [30](#page-33-2) setRedYellowGreenState() (*\_TrafficLight.TrafficLight method*), [15](#page-18-0) setState() (*\_TLPhase.TLPhase method*), [13](#page-16-3) shape (*\_VehicleType.VehicleType property*), [23](#page-26-2) shapeClass (*\_Vehicle.Vehicle property*), [24](#page-27-2) shiftUntilTime() (*ScheduledStop.ScheduledStop method*), [19](#page-22-4) SHIP (*VehicleClass.VehicleClass attribute*), [20](#page-23-0) SignalColor module, [12](#page-15-2) SignalColor (*class in SignalColor*), [12](#page-15-2) SimUpdatable (*class in trasmapy.\_SimUpdatable*), [11](#page-14-6) spawnedVehiclesIds (*\_Fleet.Fleet property*), [18](#page-21-2) speed (*\_Vehicle.Vehicle property*), [24](#page-27-2) start (*\_Fleet.Fleet property*), [17](#page-20-4) startPos (*\_BusStop.BusStop property*), [31](#page-34-4) startPos (*\_ChargingStation.ChargingStation property*), [34](#page-37-4) startPos (*\_LaneStop.LaneStop property*), [36](#page-39-4) startPos (*\_ParkingArea.ParkingArea property*), [34](#page-37-4) startPos (*\_Stop.Stop property*), [34](#page-37-4) state (*\_TrafficLight.TrafficLight property*), [14](#page-17-5) step (*trasmapy.TraSMAPy property*), [12](#page-15-2) step (*trasmapy.TraSMAPy.TraSMAPy property*), [9](#page-12-6) stepLength (*trasmapy.TraSMAPy property*), [12](#page-15-2) stepLength (*trasmapy.TraSMAPy.TraSMAPy property*),  $\mathbf Q$ stop (*\_VehicleStop.VehicleStop property*), [21](#page-24-4) Stop (*class in \_Stop*), [33](#page-36-2) stop (*ScheduledStop.ScheduledStop property*), [19](#page-22-4) stop() (*\_Vehicle.Vehicle method*), [26](#page-29-0) stopFor() (*\_Vehicle.Vehicle method*), [26](#page-29-0) StopLocation (*class in \_StopLocation*), [36](#page-39-4) stopParams (*ScheduledStop.ScheduledStop property*), [19](#page-22-4) stops (*\_Edge.Edge property*), [30](#page-33-2) stops (*\_Lane.Lane property*), [32](#page-35-0) stops (*\_Network.Network property*), [35](#page-38-2) StopType module, [27](#page-30-4) stopType (*\_BusStop.BusStop attribute*), [31](#page-34-4) stopType (*\_ChargingStation.ChargingStation attribute*), [34](#page-37-4) stopType (*\_LaneStop.LaneStop attribute*), [36](#page-39-4) stopType (*\_ParkingArea.ParkingArea attribute*), [34](#page-37-4) stopType (*\_Stop.Stop attribute*), [34](#page-37-4) stopType (*\_StopLocation.StopLocation attribute*), [37](#page-40-0) StopType (*class in StopType*), [27](#page-30-4)

stopTypes (*\_StopLocation.StopLocation property*), [36](#page-39-4) stopTypes (*\_VehicleStop.VehicleStop property*), [21](#page-24-4) stopTypes (*ScheduledStop.ScheduledStop property*), [19](#page-22-4) stopUntil() (*\_Vehicle.Vehicle method*), [26](#page-29-0) streetName (*\_Edge.Edge property*), [29](#page-32-2)

## T

TAXI (*VehicleClass.VehicleClass attribute*), [20](#page-23-0) TELEPORT (*MoveReason.MoveReason attribute*), [21](#page-24-4) TELEPORT (*RemoveReason.RemoveReason attribute*), [18](#page-21-2) TELEPORT\_ARRIVED (*RemoveReason.RemoveReason attribute*), [18](#page-21-2) tick() (*trasmapy.\_Query.Query method*), [11](#page-14-6) time (*trasmapy.TraSMAPy property*), [12](#page-15-2) time (*trasmapy.TraSMAPy.TraSMAPy property*), [10](#page-13-4) timeLoss (*\_Vehicle.Vehicle property*), [25](#page-28-0) timeSinceLastDetection (*\_Detector.Detector property*), [31](#page-34-4) timeTillNextSwitch (*\_TrafficLight.TrafficLight property*), [15](#page-18-0) TLPhase (*class in \_TLPhase*), [13](#page-16-3) tlPhase() (*\_TLPhase.TLPhase class method*), [13](#page-16-3) tlProg() (*\_TLProgram.TLProgram class method*), [14](#page-17-5) TLProgram (*class in \_TLProgram*), [14](#page-17-5) Toll module, [16](#page-19-4) Toll (*class in Toll*), [16](#page-19-4) tolls (*\_Control.Control property*), [16](#page-19-4) tools (*in module trasmapy.TraSMAPy*), [9](#page-12-6) TrafficLight (*class in \_TrafficLight*), [14](#page-17-5) trafficlights (*\_Control.Control property*), [16](#page-19-4) TRAILER (*VehicleClass.VehicleClass attribute*), [20](#page-23-0) TRAM (*VehicleClass.VehicleClass attribute*), [20](#page-23-0) trasmapy module, [9](#page-12-6) TraSMAPy (*class in trasmapy*), [11](#page-14-6) TraSMAPy (*class in trasmapy.TraSMAPy*), [9](#page-12-6) trasmapy.\_IdentifiedObject module, [10](#page-13-4) trasmapy.\_Query module, [10](#page-13-4) trasmapy.\_Regulator module, [11](#page-14-6) trasmapy.\_SimUpdatable module, [11](#page-14-6) trasmapy.TraSMAPy module, [9](#page-12-6) travelTime (*\_Edge.Edge property*), [29](#page-32-2) travelTime (*\_Lane.Lane property*), [32](#page-35-0) TRIGGERED (*StopType.StopType attribute*), [27](#page-30-4) TRUCK (*VehicleClass.VehicleClass attribute*), [20](#page-23-0) turnOff() (*\_TrafficLight.TrafficLight method*), [15](#page-18-0)

typeP (*\_TLProgram.TLProgram property*), [14](#page-17-5)

# $\bigcup$

until (*\_VehicleStop.VehicleStop property*), [21](#page-24-4)

- until (*ScheduledStop.ScheduledStop property*), [19](#page-22-4)
- Users (*class in \_Users*), [22](#page-25-2)
- users (*trasmapy.TraSMAPy property*), [12](#page-15-2)
- users (*trasmapy.TraSMAPy.TraSMAPy property*), [9](#page-12-6)

## V

VAPORIZED (*RemoveReason.RemoveReason attribute*), [18](#page-21-2) Vehicle (*class in \_Vehicle*), [24](#page-27-2) VehicleClass module, [19](#page-22-4) vehicleClass (*\_Vehicle.Vehicle property*), [24](#page-27-2) vehicleClass (*\_VehicleType.VehicleType property*), [23](#page-26-2) VehicleClass (*class in VehicleClass*), [19](#page-22-4) vehicleCount (*\_Edge.Edge property*), [29](#page-32-2) vehicleCount (*\_Lane.Lane property*), [32](#page-35-0) vehicleHaltCount (*\_Edge.Edge property*), [30](#page-33-2) vehicleHaltCount (*\_Lane.Lane property*), [33](#page-36-2) vehicleIds (*\_BusStop.BusStop property*), [31](#page-34-4) vehicleIds (*\_ChargingStation.ChargingStation property*), [34](#page-37-4) vehicleIds (*\_Edge.Edge property*), [29](#page-32-2) vehicleIds (*\_Lane.Lane property*), [32](#page-35-0) vehicleIds (*\_ParkingArea.ParkingArea property*), [34](#page-37-4) vehicleIds (*\_StopLocation.StopLocation property*), [36](#page-39-4) vehicleMeanLength (*\_Edge.Edge property*), [29](#page-32-2) vehicleMeanLength (*\_Lane.Lane property*), [32](#page-35-0) vehicleMeanSpeed (*\_Edge.Edge property*), [29](#page-32-2) vehicleMeanSpeed (*\_Lane.Lane property*), [32](#page-35-0) vehicles (*\_Fleet.Fleet property*), [18](#page-21-2) vehicles (*\_Users.Users property*), [22](#page-25-2) VehicleStop (*class in \_VehicleStop*), [21](#page-24-4) vehicleType (*\_Fleet.Fleet property*), [17](#page-20-4) vehicleType (*\_Vehicle.Vehicle property*), [24](#page-27-2) VehicleType (*class in \_VehicleType*), [23](#page-26-2) vehicleTypes (*\_Users.Users property*), [22](#page-25-2) vehicleWaitingTime (*\_Edge.Edge property*), [29](#page-32-2) vehicleWaitingTime (*\_Lane.Lane property*), [32](#page-35-0) via (*\_Vehicle.Vehicle property*), [25](#page-28-0) VIP (*VehicleClass.VehicleClass attribute*), [20](#page-23-0)

## W

width (*\_Lane.Lane property*), [32](#page-35-0) width (*\_VehicleType.VehicleType property*), [23](#page-26-2)

## Y

YELLOW\_LIGHT (*SignalColor.SignalColor attribute*), [12](#page-15-2) yiq() (*Color.Color class method*), [28](#page-31-4)